## **Perform3D v9.0.0 Release Notes**

© 2023 Computers and Structures, Inc.

# *Notice Date: 27-April-2023*

This document lists changes made to Perform3D since v8.1.0, released 19-July-2022. Items marked with an asterisk (\*) in the first column are more significant.

#### **Analysis**

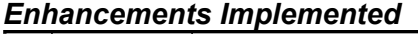

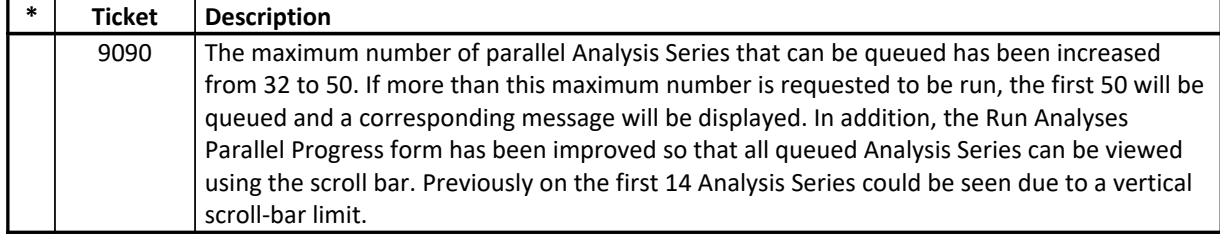

#### **Installation and Licensing** *Enhancements Implemented*

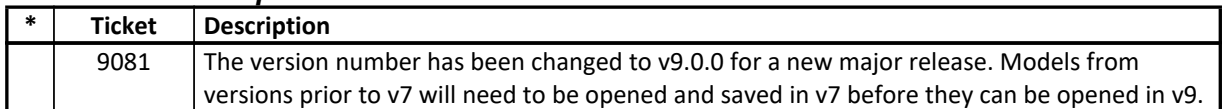

### **Analysis** *Incidents Resolved*

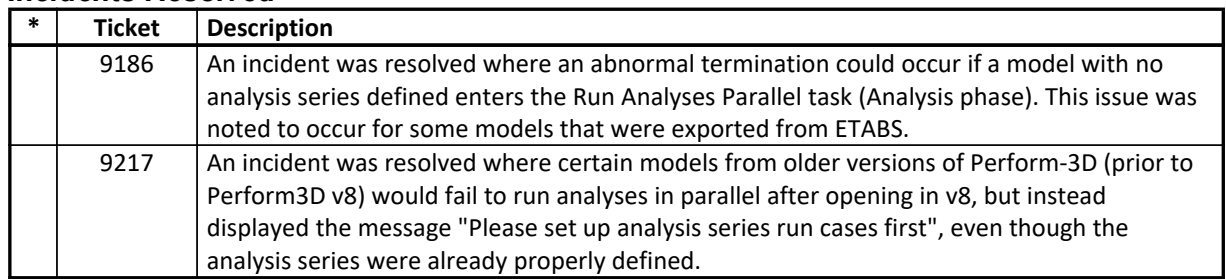

#### **Data Files** *Incidents Resolved*

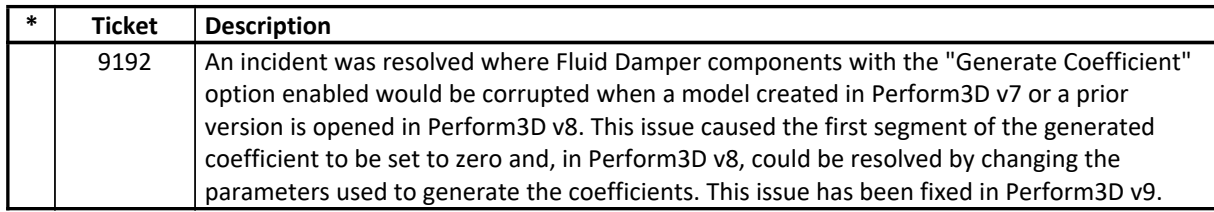

#### **Database Tables** *Incidents Resolved*

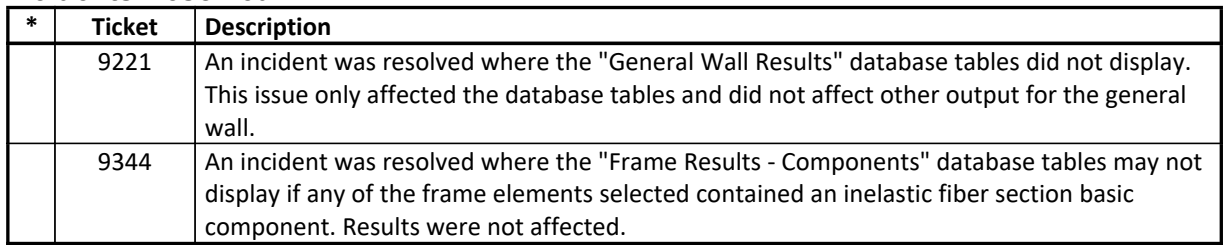

### **External Import and Export** *Incidents Resolved*

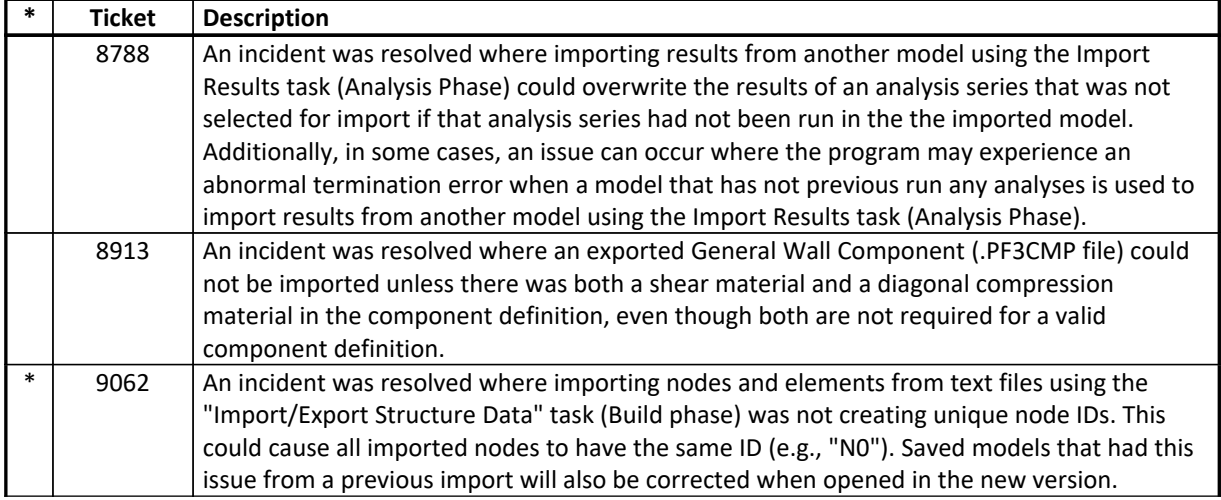

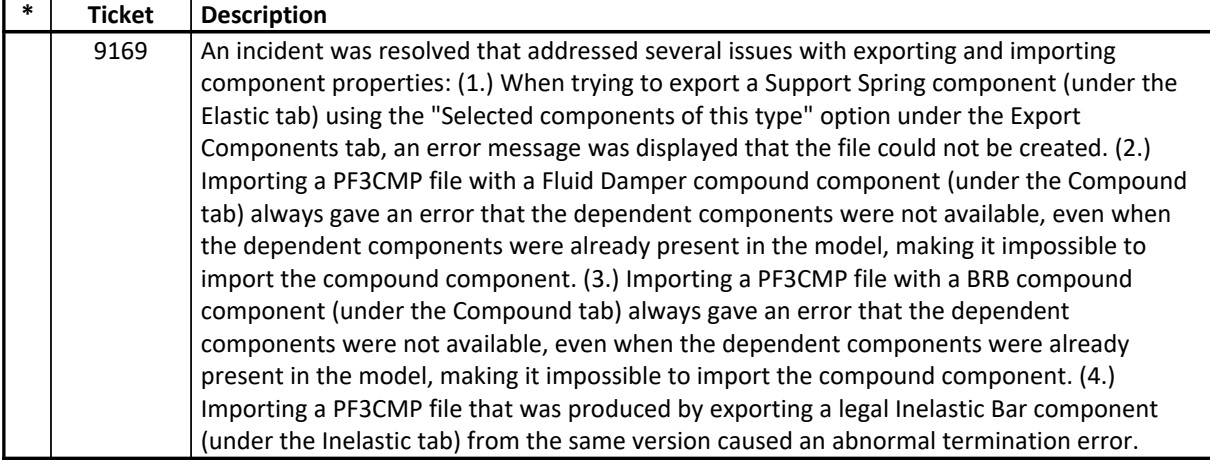

### **Results Display and Output** *Incidents Resolved*

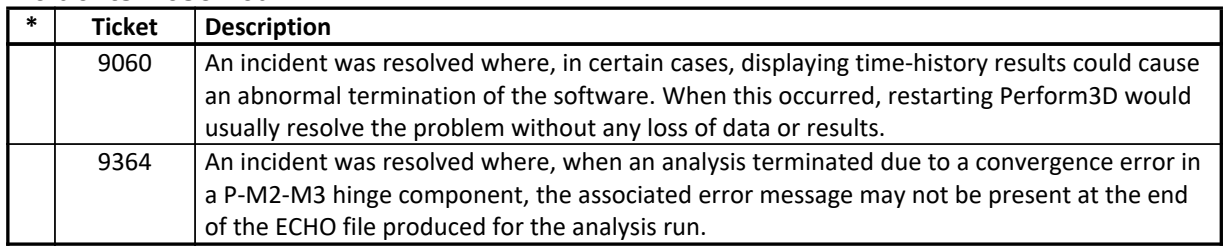

## **Structural Model**

#### *Incidents Resolved*

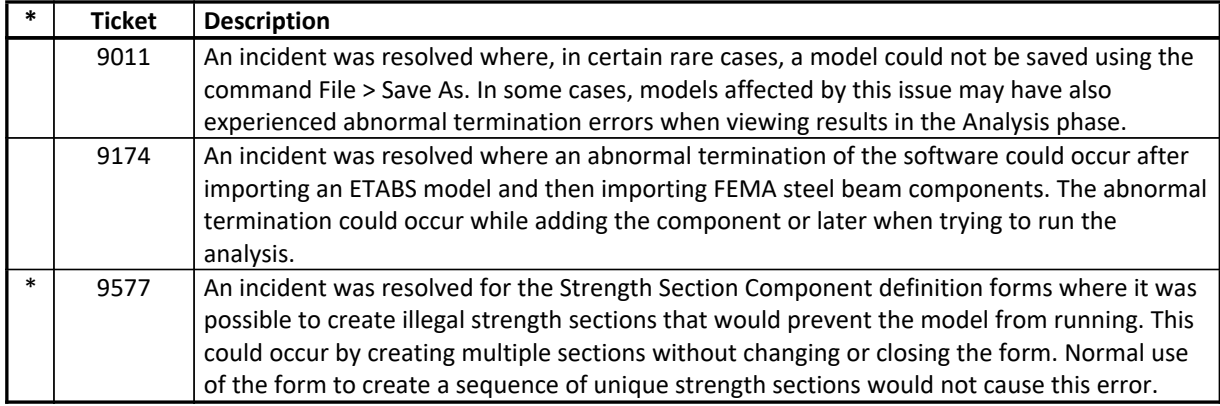

## **User Interface**

## *Incidents Resolved*

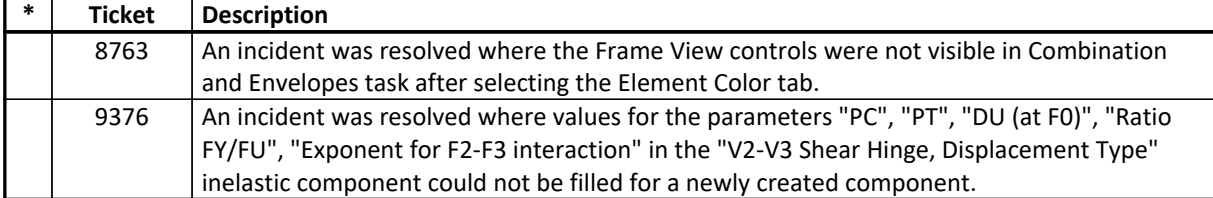